## Data sheet: WL-343

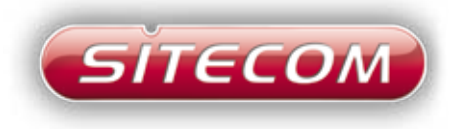

Product code : Product name : EAN code :

WL-343 Wireless USB Adapter 150N X1 8716502019823

Simply plug the Wireless USB Adapter 150N X1 into the desktop PC or notebook, and you will be able to connect this computer to any wireless network. If the router is equipped with 150N technology, you can make use of a high throughput speed up to 150 Mbps.

Thanks to the WPS hard button, you can establish a secure wireless network connection with just the push of a button and without the installation of any complicated software.

rdina wireless USB adapter SHELOM

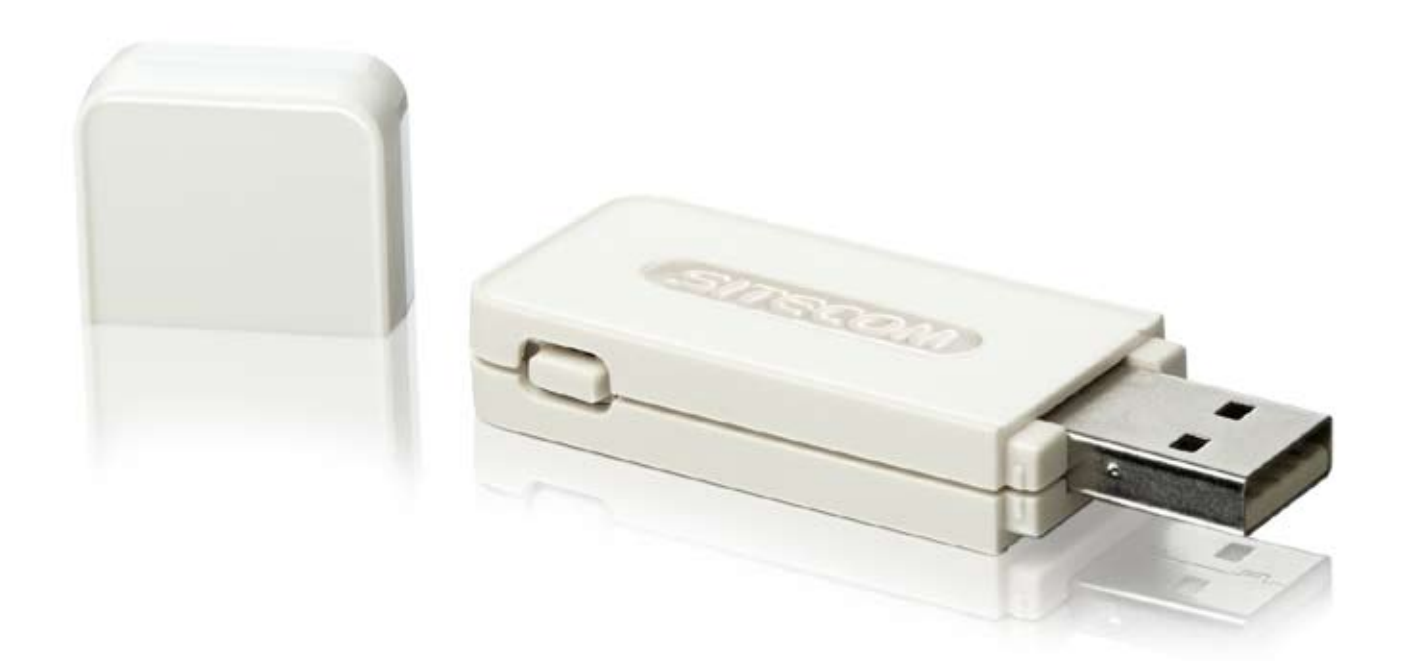

Box content:

- Wireless USB Adapter 150N X1
- User manual
- Driver CD Rom

System requirement:

- Windows 2000/XP/Vista
- CD Rom drive
- PC or notebook with USB 2.0

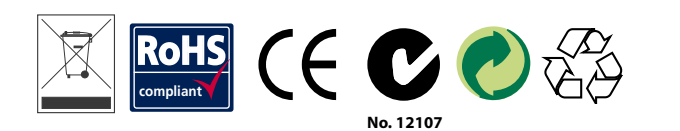

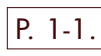